## Essay User Interface -1

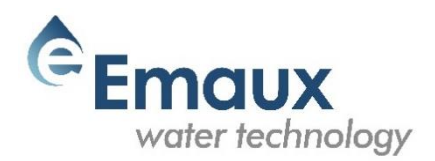

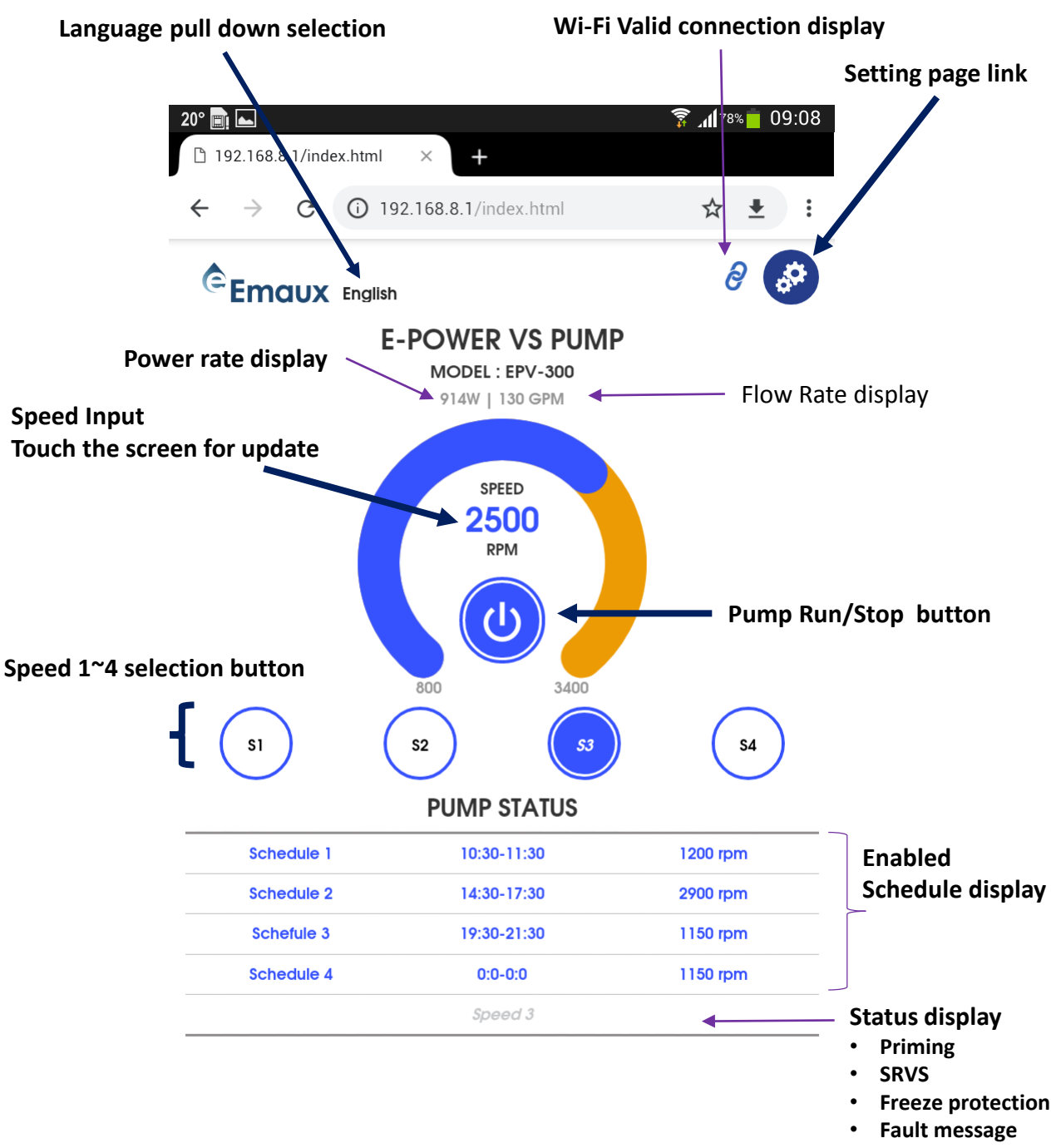

## Essay User Interface -2

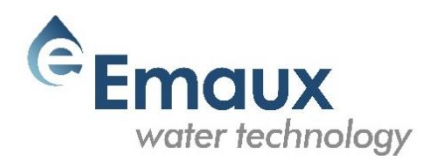

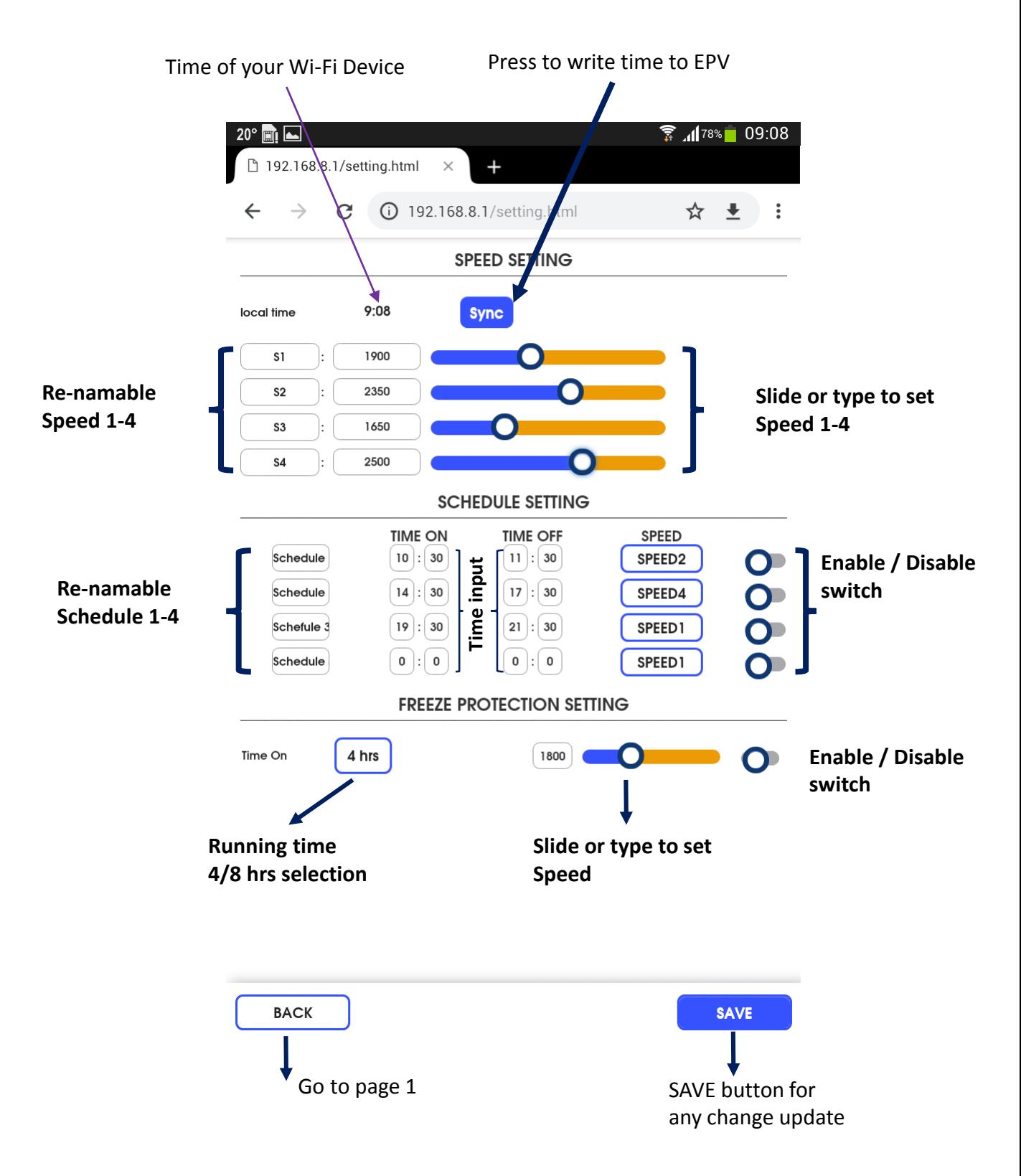